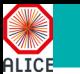

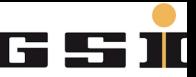

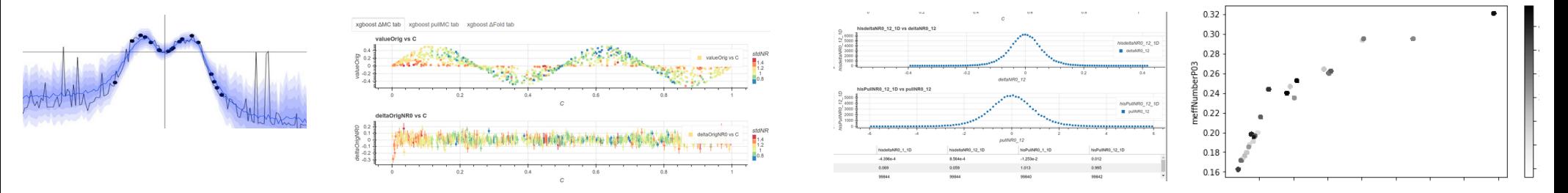

## ALICE - Non-parametric and parametric models, dealing with uncertainty.

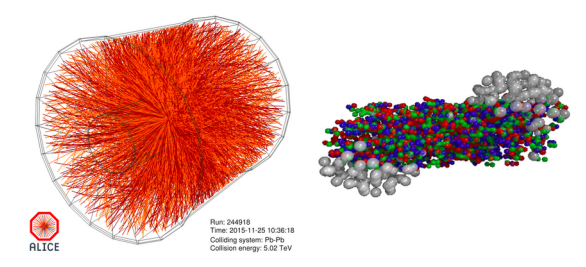

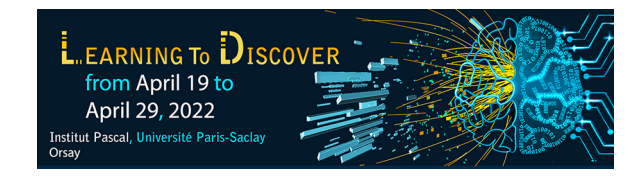

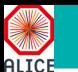

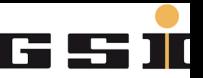

#### Alice Experiment at CERN

#### Multidimensional analysis pipeline

• non parametric and parametric representation (physics models and effective parameterization)

#### RootInteractive

 $\bullet$   $\,$  for interactive visualization, functional composition and data aggregation

### Machine learning uncertainty wrappers, adaptive kernel method

#### Example use case of data driven space charge calibration - advantage of hybrid (physics &ML) approach

- Minimising dependence on varying calibration parameters (TPC electron transparency, gain, drift velocity).
- Significantly less statistical data is required for distortion calibration, or more frequent calibration is possible

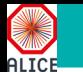

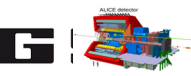

## ALICE is one of eight detector experiments at the Large Hadron Collider at CERN Time Projection Chamber (TPC) is main tracking detector

gas detector, particle detection via gas ionization

#### TPC continuous readout at 50 kHz interaction rate in Pb-Pb collisions

- Drift chamber unknown event time  $\rightarrow$  unknown z position
- Events overlapping in TPC  $\rightarrow$  substantial higher occupancy (~5 event)

#### **Space charge** in TPC inside the drift volume **distorting** trajectories

- Non-uniform space-charge density  $\rho_{sc} \rightarrow$  space points distortion O(5 cm)
- $\rightarrow$  Space-charge density and distortion fluctuations O(5 %) ~ 0.2 cm
- To be calibrated/corrected to  $\sigma \sim 100$  µm with granularity O(10^6) in space O(5 ms) in time

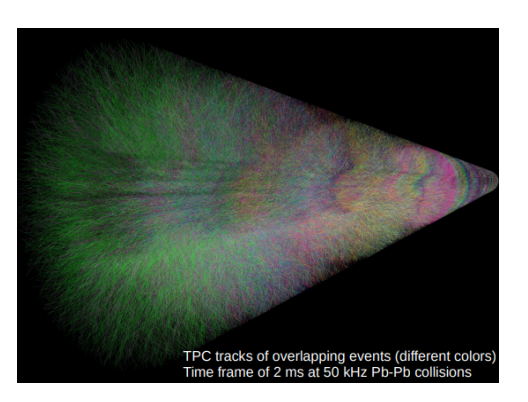

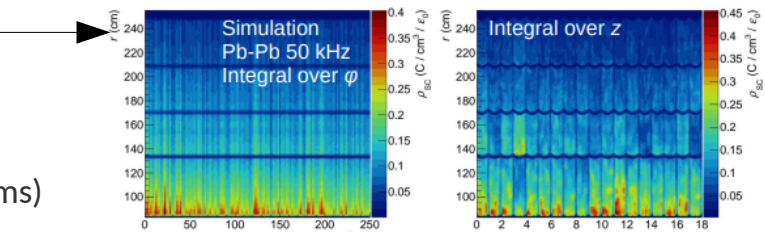

### **A high interaction rate environment, pile-up, distortions, etc. ... necessitates the use of advanced methods of data analysis. Differential understanding of the processes in ND needed**

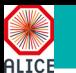

## Why Should we Care About Uncertainty?

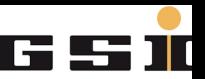

<https://fairyonice.github.io/Measure-the-uncertainty-in-deep-learning-models-using-dropout.html>

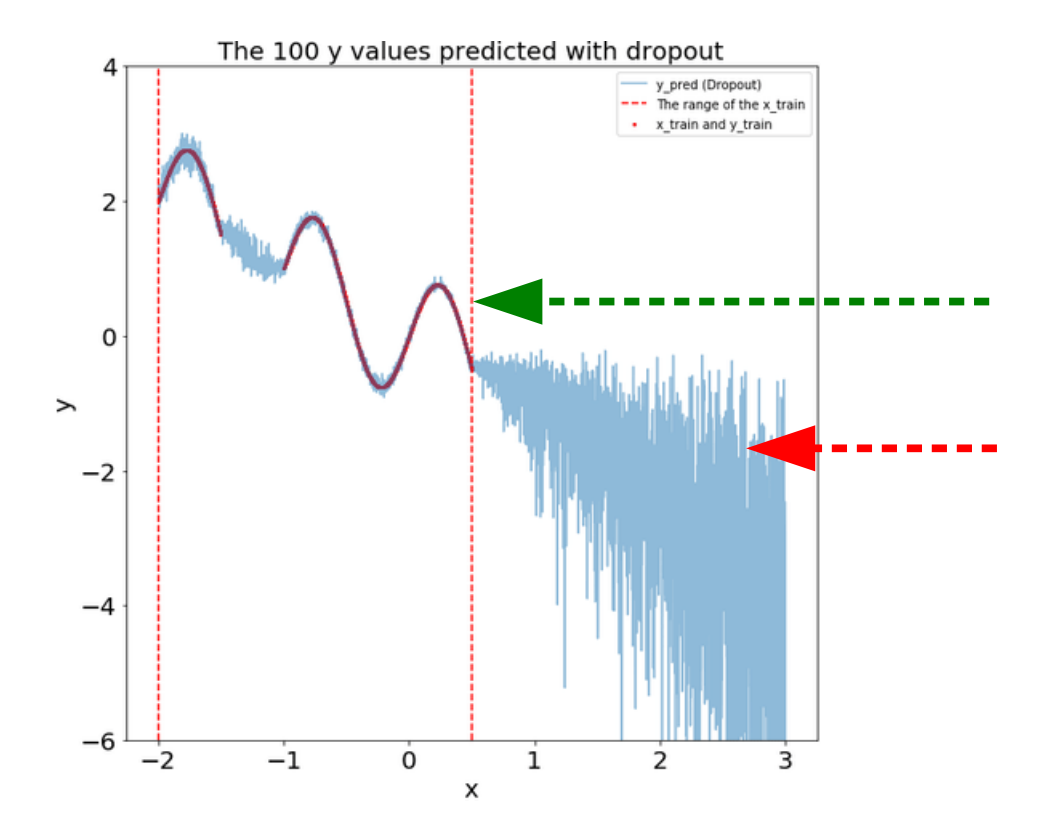

#### **Knowledge of errors and PDF crucial for data interpretation**

- irreducible error intrinsic data fluctuation
- reducible error
- model error

**ML non-parametric (non-constrained) models good for interpolation bad for extrapolation Errors and PDF to be extracted locally**

#### **Combination of physical model and ML non parametric models preferable**

What is the prediction error for non seen data ?

## RootInteractive+ N dimensional interactive analysis: **Seeing is believing**

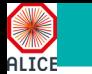

## RootInteractive + N dimensional analysis - **Seeing is believing**

[https://en.wikipedia.org/wiki/Occam%27s\\_razor](https://en.wikipedia.org/wiki/Occam%27s_razor)

*"Occam's razor is the problem-solving [principle](https://en.wikipedia.org/wiki/Principle) that "entities should not be multiplied without necessity",[\[1\]](https://en.wikipedia.org/wiki/Occam%27s_razor#cite_note-1)[\[2\]](https://en.wikipedia.org/wiki/Occam%27s_razor#cite_note-2) or more simply, the simplest explanation is usually the right one*."

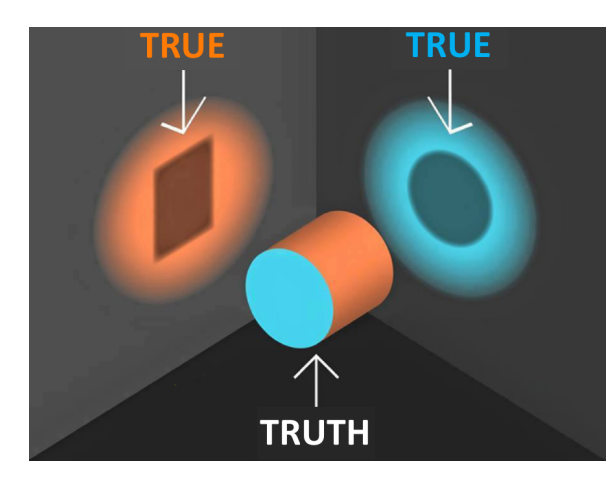

## **By oversimplifying in analysis level, the explanations tends to be more complex resp. wrong**

## **Our goal to provide a tool to deal with ND problems**

- simplify data analysis in many (optimally all relevant) dimensions
- fit (ML regression) and visualise N-dimensional functions **including their uncertainties and biases**
- validate assumptions, approximations
- enable simple **functional composition for (non-parametric, parametric) functions and error propagation**
- aimed for **standard users** (Masters, PhD), not just computer experts for educational purposes
- **very fast feedback** from day one (seconds instead of weeks), to allow **interactive expert communication**
- for **multidimensional parameter optimisation** with fast convergence

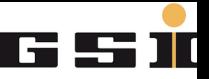

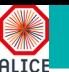

# Multidimensional analysis pipeline & RootInteractive

- ND pipeline libStat library written in C++98 (AliRoot+ROOT5)
- RootInteractive (Python+TypeScript+C++)
- Usage examples
	- TPC calibration, Tracking performance parameterization, MC/data parameters tuning
	- Detector and reconstruction QA
	- Toy MC, Digital signal processing optimization ...

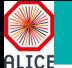

## Standard ND pipeline (0) + RootInteractive

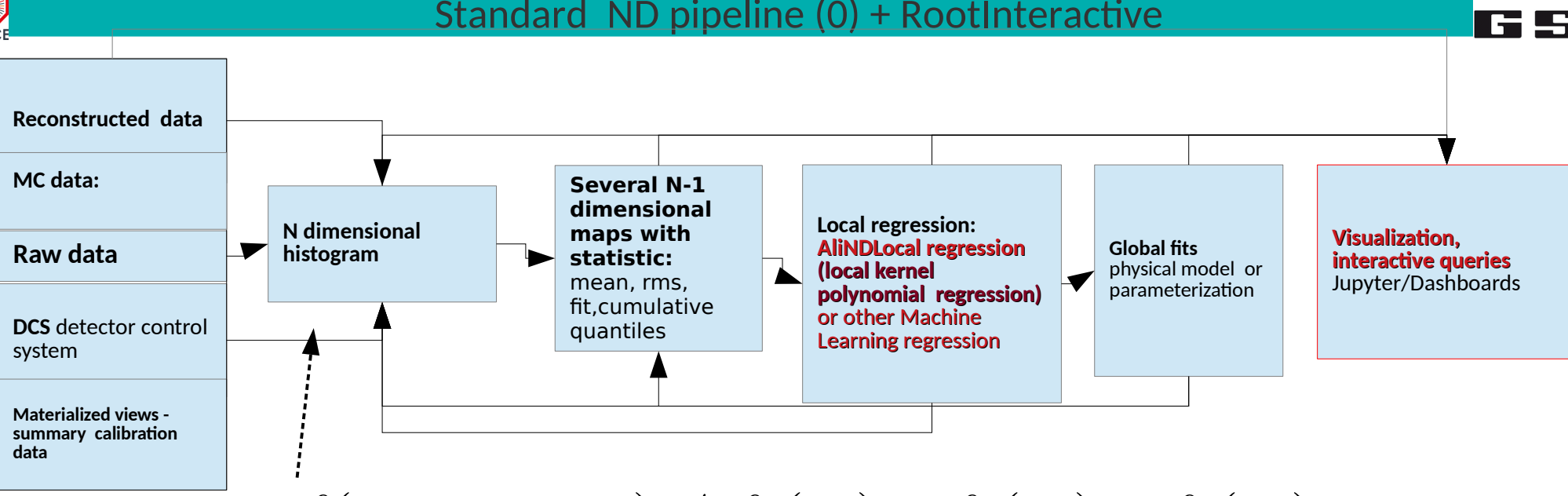

## $f(p_0, p_1, p_2, ...) \neq f_0(p_0) \oplus f_1(p_1) \oplus f_2(p_2) \oplus ...$

#### **Standard calibration/performance maps and QA done and interpreted in multidimensional space**

- dimensionality depends on the problem to study (and on available resources)
- $\bullet$ **skimmed version of input data usually used in interactive or semi-interactive analysis**
- Data  $\rightarrow$  Histogram  $\rightarrow$  set of ND maps  $\rightarrow$  set of NDlocal regression/TMVA  $\rightarrow$  Global fits (physical model)
- Histogramming in case of non sparse data
- **ML for sparse (going to higher dimensions)**
- **Generic "interactive" code. Minimizing amount of custom macros.**
- **"Declarative" programming simple queries**
- **Non parametrical and parametrical functions physics models**

## N dimensional parameter optimization example - digital signal processing

#### Optimization of the digital signal processing (13 parameters in example) needed for particle identification and data volume optimization O(200000) settings simulated/generated

- parameters: effects (On/Off), algorithm (different version), parameters of individual algorithms
- simulation and visualization job done by master student, very effective for education
- enabling very constructive interactive discussion within expert group, quickly converging to "expert" decision, generating new ideas
- standalone dashboards as a support material for internal/public notes

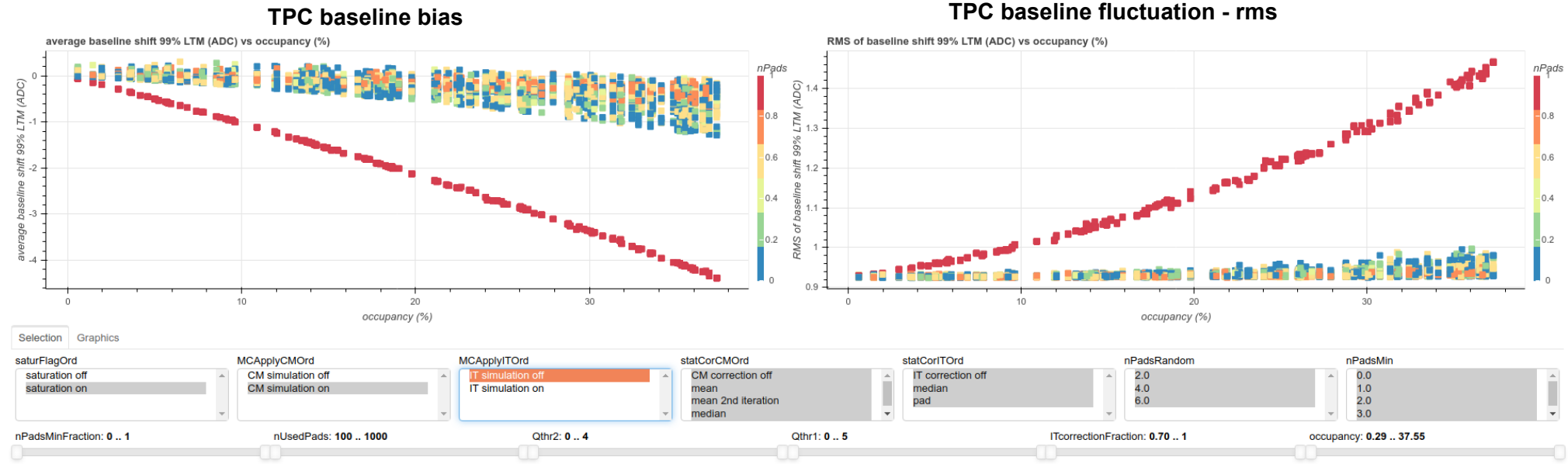

<https://gitlab.cern.ch/alice-tpc-offline/alice-tpc-notes/-/blob/master/JIRA/ATO-559/parameterScan.ipynb> [https://indico.cern.ch/event/1073883/contributions/4588170/attachments/2334149/3986420/simulScan\\_02112021.html](https://indico.cern.ch/event/1073883/contributions/4588170/attachments/2334149/3986420/simulScan_02112021.html)

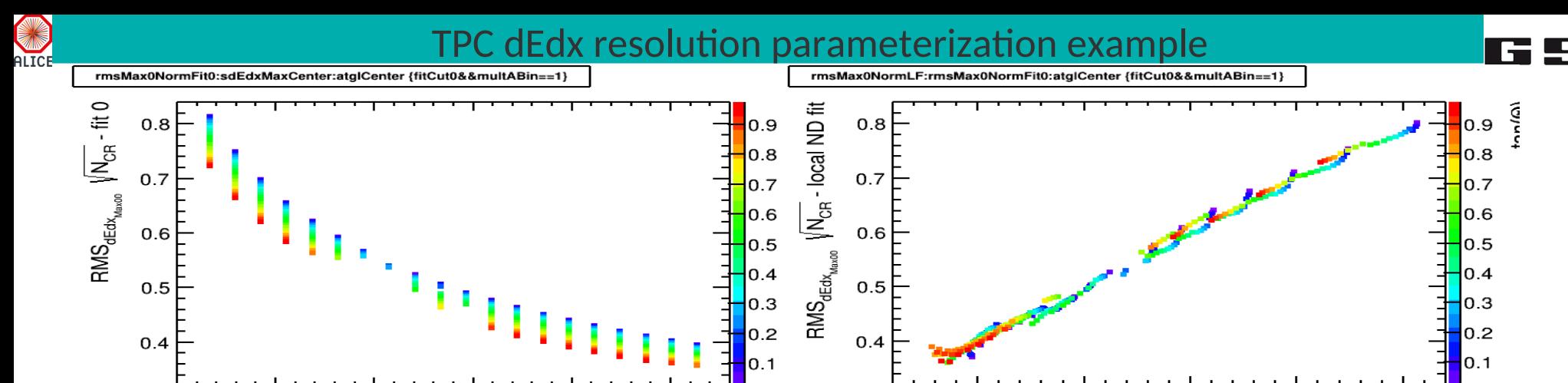

 $0.4$ 

 $0.5$ 

### **Physical model:**

5

dEdx resolution depends on 3 main variable dEdx, track length (tan( $\theta$ )) and number of measurement (N<sub>cp</sub>) 3 measurement in regions (i,j,k)

15

 $10$ 

20

25

30

 $\sqrt{\mathsf{dEdx}_{\mathsf{Max}}}$ 

$$
RMS_{Qi} = \sqrt{RMS_{Qi/Qj}^2 + RMS_{Qi/Qk}^2 - RMS_{Qj/Qk}^2/2}
$$

$$
RMS_{ROC} \times \sqrt{N_{CR}} \approx p_0 \left( dEdx^{p_1} \times \sqrt{(1 + \tan(\theta))^{2}}^{p_2} \right)
$$

 $0.6$ 

 $0.7$ 

 $\mathsf{RMS}_{\mathsf{dEdx}_{\mathsf{Max00}}}$ 

 $0.8$ 

 $\sqrt{N_{CR}}$  - fit 0

#### **Input data pipeline:**

skimmed data  $\rightarrow$  6x4D histograms of dEdx ratios in regions  $\rightarrow$  6x3D resolution maps (non parameteric)  $\rightarrow$ local fits  $\rightarrow$  global fit of physical model

At low IR agreement between dEdx intrinsic resolution and power low model as expected

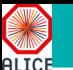

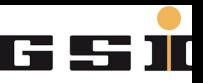

## Reducible, irreducible error and **P**robability **d**ensity **f**unction RootInteractive ML wrappers

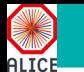

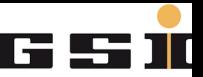

*For data taken from a completely unknown distribution, a CI and errors can be calculated using a bootstrapping method (Efron, 1992; Johnson, 2001).*

#### *Bootstrappig CPU consuming*

*To speed up - to use the internal dispersion of the prediction in ensamble learning methods (random forest, xgboost)*

## Machine learning based regression algorithm for the non-parametric description of an unknown function:

• N-dimensional calibration, tracking performance parameterization (χ2, N<sub>Clusters</sub>, σ<sub>DCA</sub>), conditional PDF distribution

#### Provides wrappers for the standard ensemble learning method (Random forest, xgboost)

- Local error (reducible, irreducible) parameterization
- Automatic parameters adjustment to minimize reducible error
- Robust local estimator
- Conditional probability density function and quantiles
- Linear Regression Forest to reduce model error (Work in progress)

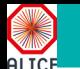

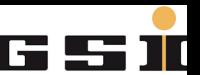

## For the Neural net, error estimated using dropout prediction

- only prototype, not used yet in real use cases, model dependent
- For the RandomForest error estimated using decision trees RMS, for trees with and without max\_depth
	- ~irreducible error estimated using RMS of unbound trees
	- ~reducible error estimated using RMS of prediction for trees with max depth limitted

## **Irreducible local error** could be strongly parameter dependent e.g.:

● e.g. bigger relative error of the ion tail for more noisy pads with smaller signal (signal/noise), multiplicity error proportional to sqrt(multiplicity), tracking relative pt resolution  $\sim$  (dEdx, L<sub>arm</sub>,)

**Reducible error** strongly depends on the granularity and on the function derivative and local density of points. Error of the extrapolation explodes.

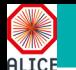

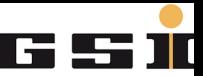

#### <https://arxiv.org/pdf/1807.11408.pdf>

*Random forests are a powerful method for non-parametric regression, but are limited in their ability to fit smooth signals. Taking the perspective of random forests as an adaptive kernel method, we pair the forest kernel with a local linear regression adjustment to better capture smoothness. The resulting procedure, local linear forests, enables us to improve on asymptotic rates of convergence for random forests with smooth signals, and provides substantial gains in accuracy on both real and simulated data.*

#### <https://grf-labs.github.io/grf/articles/llf.html> **An Adaptive kernel method**

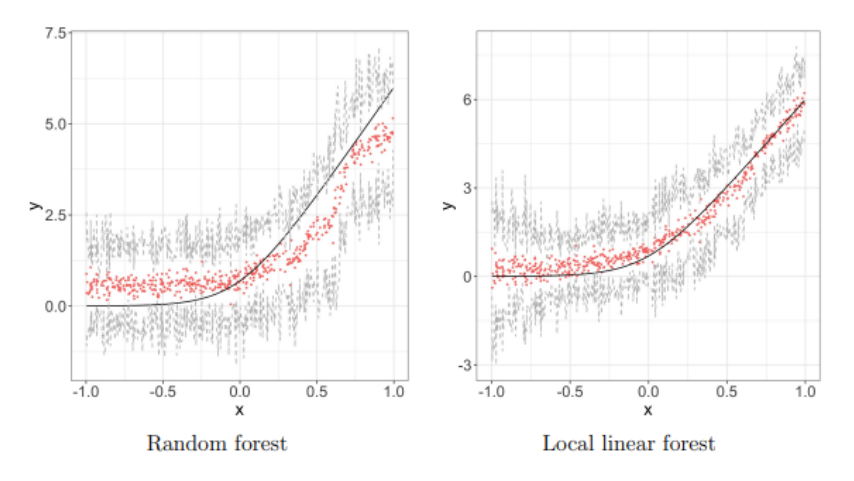

where the forest weight  $\alpha_i(x_0)$  is the fraction of trees in which an observation appears in the same leaf as the target value of the covariate vector

$$
\alpha_i(x_0) = \frac{1}{B} \sum_{b=1}^{B} \frac{1\{x_i \in L_b(x_0)\}}{|L_b(x_0)|}
$$

Local linear forests take this one step further: now, instead of using the weights to fit a local average at  $x_0$ , we use them to fit a local linear regression, with a ridge penalty for regularization. This amounts to solving the minimization problem below, with parameters:  $\mu(x)$ for the local average, and  $\theta(x)$  for the slope of the local line.

$$
\left(\begin{array}{c} \hat{\mu}(x_0) \\ \hat{\theta}(x_0) \end{array}\right) = \operatorname{argmin}_{\mu,\theta} \left\{ \sum_{i=1}^n \alpha_i(x_0)(Y_i - \mu(x_0) - (x_i - x_0)\theta(x_0))^2 + \lambda ||\theta(x_0)||_2^2 \right\}
$$

R package integrated within GeneralizedRandomForest (https://grf-labs.github.io/grf/)

RootInteractive python implementation planned to be ready for this workshop

● too slow (similar as in R package)

Cached version with approximation as used in our previous C++ implementation  $\rightarrow$  fir the moment postponed

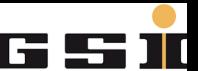

## $f(A,B,C,D) = norm*A*sin(n*2*pi*C) + B*noise$

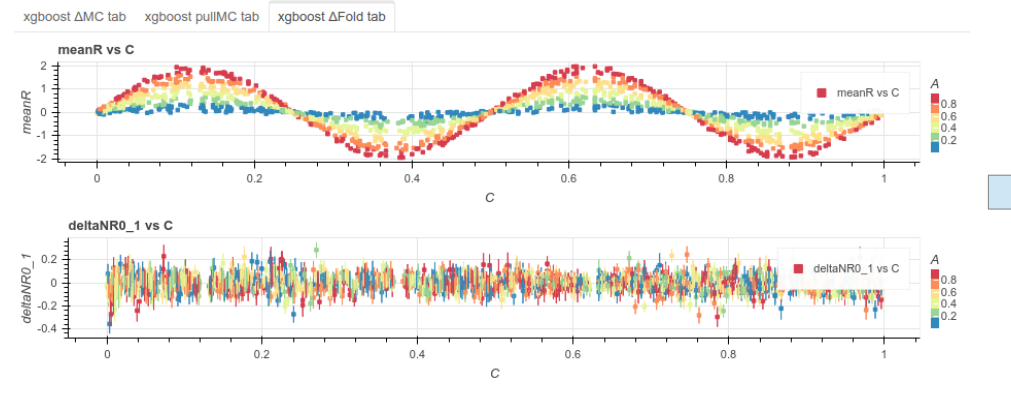

## 4D Uniform input

df = pd.DataFrame(np.random.random\_sample(size=(nPoints, 4)), columns=list('ABCD')) df["B"]=df["B"]+0.5

 $df['noise'] = no.random.normal(0, stdIn, nPoints)$ 

 $df''\n noise''$ ]  $+=$  (np.random.random(nPoints) < outFraction)\*np.random.normal(0, 2, nPoints)

#### xgboost AMC tab voboost pullMC tab voboost AFold tab  $\overline{1.2}$  $0.2$ deltaOrigNR0 vs C stdNR  $\begin{array}{c}\n1.4 \\
1.2 \\
1\n\end{array}$  $0.2$  $0.4$  $0.6$

Local reducible (color code) error increased at the boundaries

### Reducible error estimated using spread of the xgboost in iterations after "early stop". Keeping all parameters - reducing subsample and learning\_rate

[https://indico.cern.ch/event/1147231/contributions/4815612/attachments/2424564/4150687/MIxgboostErrPDF\\_n2\\_stdIn0.2\\_nPoints200000.html](https://indico.cern.ch/event/1147231/contributions/4815612/attachments/2424564/4150687/MIxgboostErrPDF_n2_stdIn0.2_nPoints200000.html) [https://indico.cern.ch/event/1147231/contributions/4815612/attachments/2424564/4150688/MIxgboostErrPDF\\_back11042022.ipynb](https://indico.cern.ch/event/1147231/contributions/4815612/attachments/2424564/4150688/MIxgboostErrPDF_back11042022.ipynb)

## xgboost wrapper - benchmark use case (2)

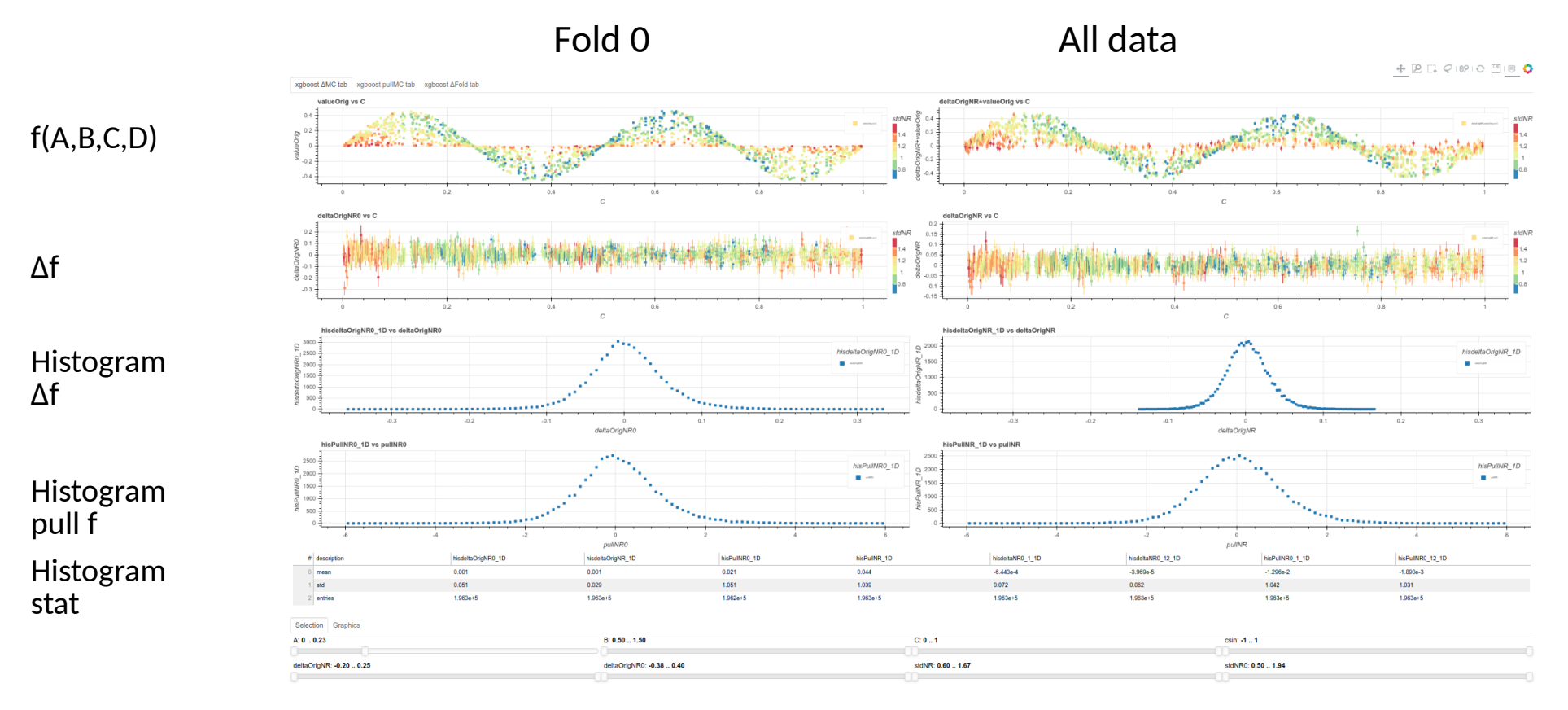

## MC tab - Comparison to the MC true

[https://indico.cern.ch/event/1147231/contributions/4815612/attachments/2424564/4150687/MIxgboostErrPDF\\_n2\\_stdIn0.2\\_nPoints200000.html](https://indico.cern.ch/event/1147231/contributions/4815612/attachments/2424564/4150687/MIxgboostErrPDF_n2_stdIn0.2_nPoints200000.html) [https://indico.cern.ch/event/1147231/contributions/4815612/attachments/2424564/4150688/MIxgboostErrPDF\\_back11042022.ipynb](https://indico.cern.ch/event/1147231/contributions/4815612/attachments/2424564/4150688/MIxgboostErrPDF_back11042022.ipynb)

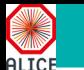

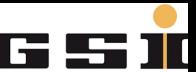

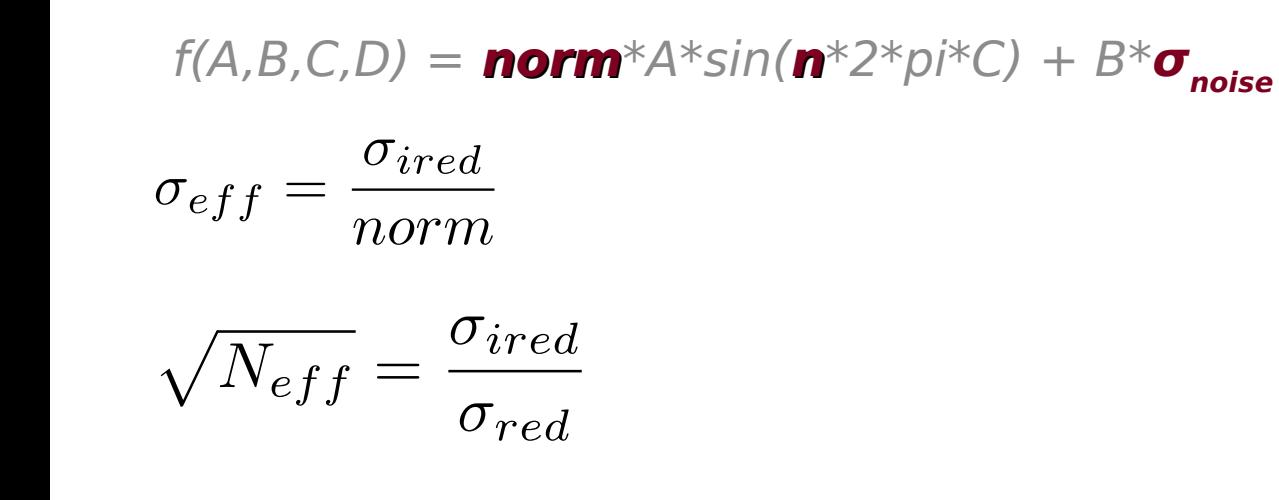

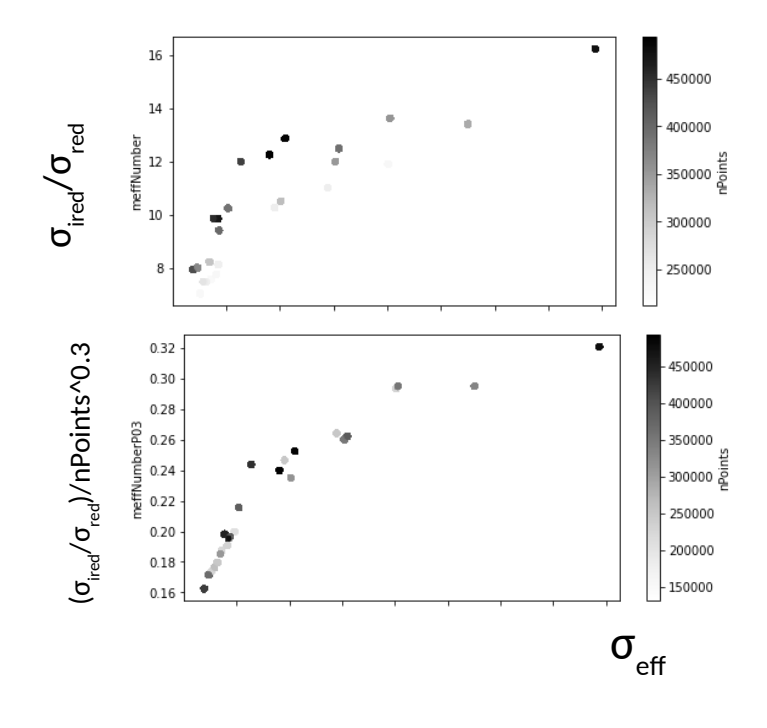

#### **Parameter scan** to emulate statistics requirement

• number of points, function normalization, noise  $(\sigma_{\text{ired}})$ ,  $n_{\text{Sin}}$ 

Making function variation small in respect to intrinsic noise ( $\sigma_{\text{ired}}$ ), effective number of points increase  $\rightarrow$ reducible error decrease

#### **Making regression for delta model (observation - analytical approximation) is preferable**

● **Used in many Alice use cases** 

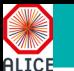

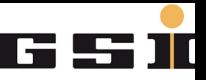

# Data driven space charge distortion correction example 1D current fluctuation to 3D distortion fluctuation

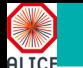

## Physical model + ML non parametric model - factorization

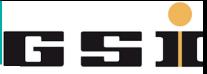

## Global Linear fit - approximation of the physical model

- Input parameters:
	- $\bullet$  local derivative of distortion , current in the TPC (ΔΙ)
	- $\bullet$   $\,$  ion current as white noise  $\to$  individual FFT coefficient independent (μ=0, σ<sub>i</sub>=σ)
- Output: Δ distortion
- Convolution theorem  $\rightarrow$  approximation response for individual FFT current harmonics
	- convolution in 3D space  $\rightarrow$  multiplication in FFT space
	- Linear fit to approximate convolution kernel
	- 1 FFT as a LinearBase, 20 most important FFT

## Random forest and xgboost used with/without physical model as a prefilter

- Using physics models as prefilter significantly better residual resolution
	- for 10^6 training points ~ 80 microns ~ 40 microns
- Residual distortion after the LinearFit+XGB due 3D current fluctuation not used<br>in the model in the model the model the model of the model of the mass and the model of the model of the model of the model<br>1.1964.6 LinearDeltaBaseN 509

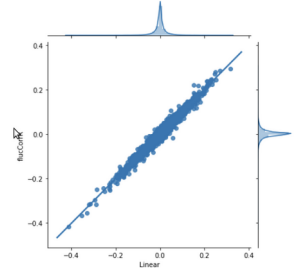

ΔR at R<95, drift>0.5

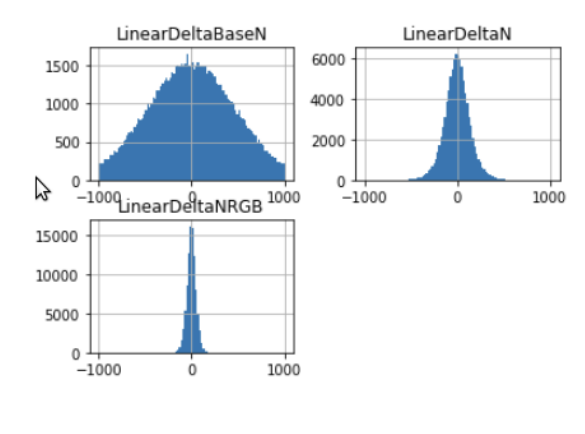

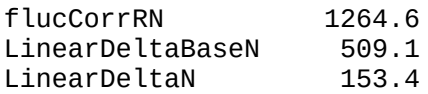

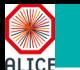

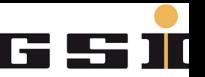

### Multidimensional analysis pipeline

• non parametric and parametric representation (physics models and effective parameterization)

### RootInteractive

● for interactive visualization, functional composition and data aggregation

## Machine learning uncertainty wrappers, adaptive kernel method

### Example use case of data driven space charge calibration - advantage of hybrid (physics & data driven ML) approach

- Minimizing dependence on varying calibration parameters (TPC electron transparency, gain, drift velocity).
- Better precision, significantly smaller statistical data is required for distortion calibration, or more frequent calibration is possible

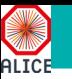

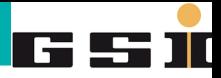

# backup

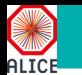

## Standard ND pipeline (1)

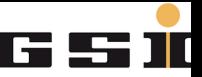

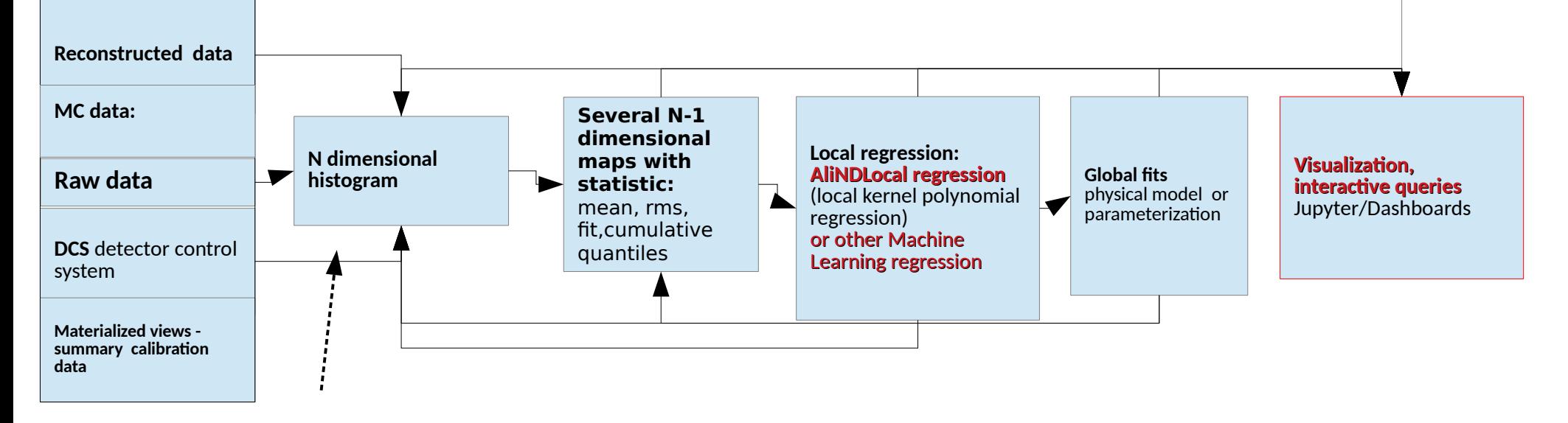

#### **Pipeline of standalone C++ tools**

- N dimensional histogramming
- Histogram  $\rightarrow$  PDF Map (tree, panda)
	- (default) C++ and (Python) RootInteractive
- Map(Tree) → AliNDLocalRegression (**Local kernel polynomial regression**)
	- parameteric user defined kernel shape, standard error propagation
- Map(Tree)  $\rightarrow$  Global fits (physical models, parameterizations)
	- AliTMinuitToolkit
- **Generic "interactive" code. Minimizing amount of custom macros.**
- **"Declarative" programming simple queries**
- **Non parametrical and parametrical functions physics models**

## xgboost wrapper - benchmark use case (2)

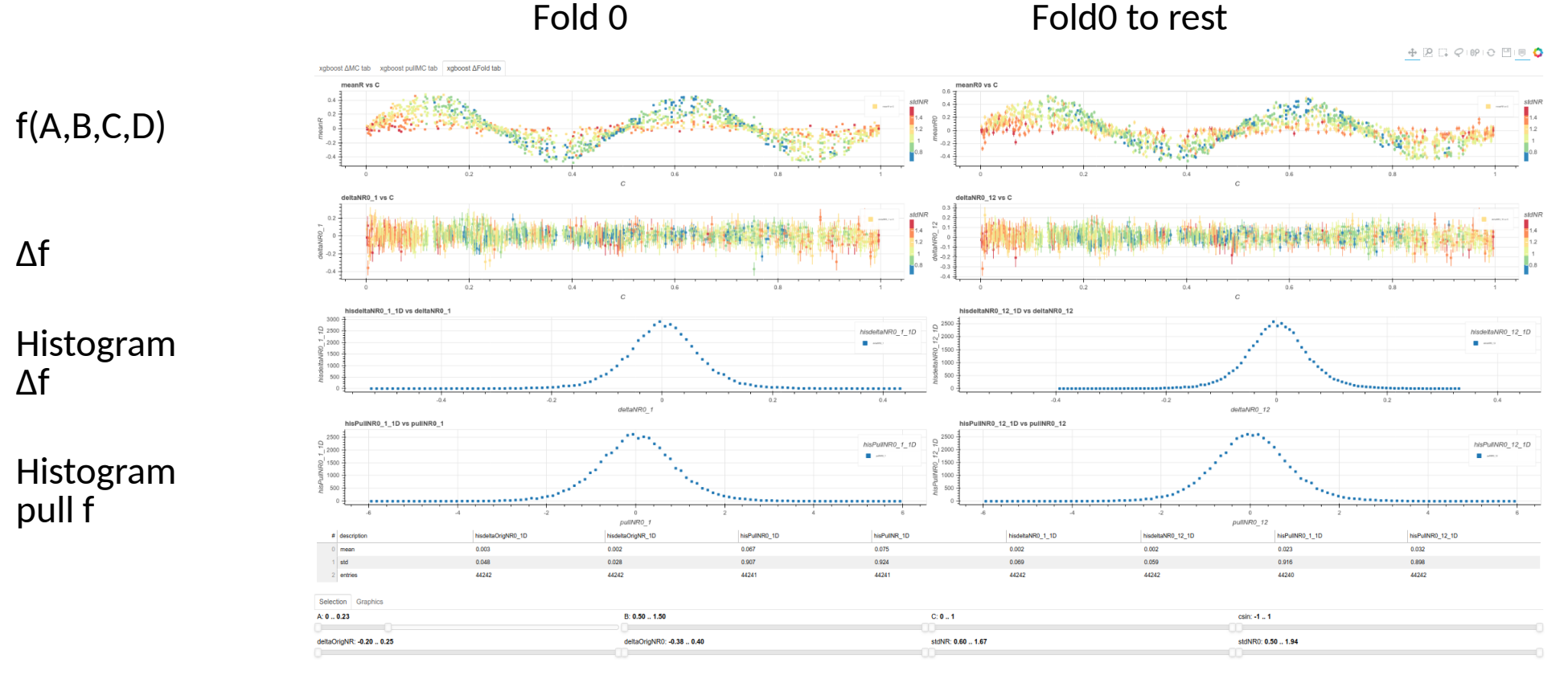

#### Comparison of fold predictions

[https://indico.cern.ch/event/1147231/contributions/4815612/attachments/2424564/4150687/MIxgboostErrPDF\\_n2\\_stdIn0.2\\_nPoints200000.html](https://indico.cern.ch/event/1147231/contributions/4815612/attachments/2424564/4150687/MIxgboostErrPDF_n2_stdIn0.2_nPoints200000.html) [https://indico.cern.ch/event/1147231/contributions/4815612/attachments/2424564/4150688/MIxgboostErrPDF\\_back11042022.ipynb](https://indico.cern.ch/event/1147231/contributions/4815612/attachments/2424564/4150688/MIxgboostErrPDF_back11042022.ipynb)

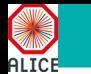

miErrPDFK0=MIForestErrPDF("Regressor",{"mean\_depth":mean\_depth, "n\_jobs":n\_jobs,"niter\_max":niter\_max })

Similar to RandomForest:

- data splitted to 2 individual sets (data  $\leftrightarrow$  ref. data) batches of trees (DecisionTreeRegressor) for independent data sets
	- niter max
- $\bullet$  max depth = None

$$
\sigma^{Full}_{\Delta} = 0.5 * \sigma^{fraction}_{\Delta} \sqrt{\frac{fraction}{(1 - fraction)}}
$$

Local reducible error estimated - std of the prediction using fraction of independent trees

## **Performance diff - ALICE performance:** DCA resolution/bias

[http://aliperf0.web.cern.ch/aliperf0/alice/data/2018/LHC18c/kink\\_3sigma\\_CENT\\_pass2/dashboard/LHC16f\\_lowmult\\_pass2/fig0/compDefaultV0DCARLHC18c\\_kink\\_3sigma\\_CENT\\_pass2LHC16f\\_lowmult\\_pass2HistComp.htm](http://aliperf0.web.cern.ch/aliperf0/alice/data/2018/LHC18c/kink_3sigma_CENT_pass2/dashboard/LHC16f_lowmult_pass2/fig0/compDefaultV0DCARLHC18c_kink_3sigma_CENT_pass2LHC16f_lowmult_pass2HistComp.html)l

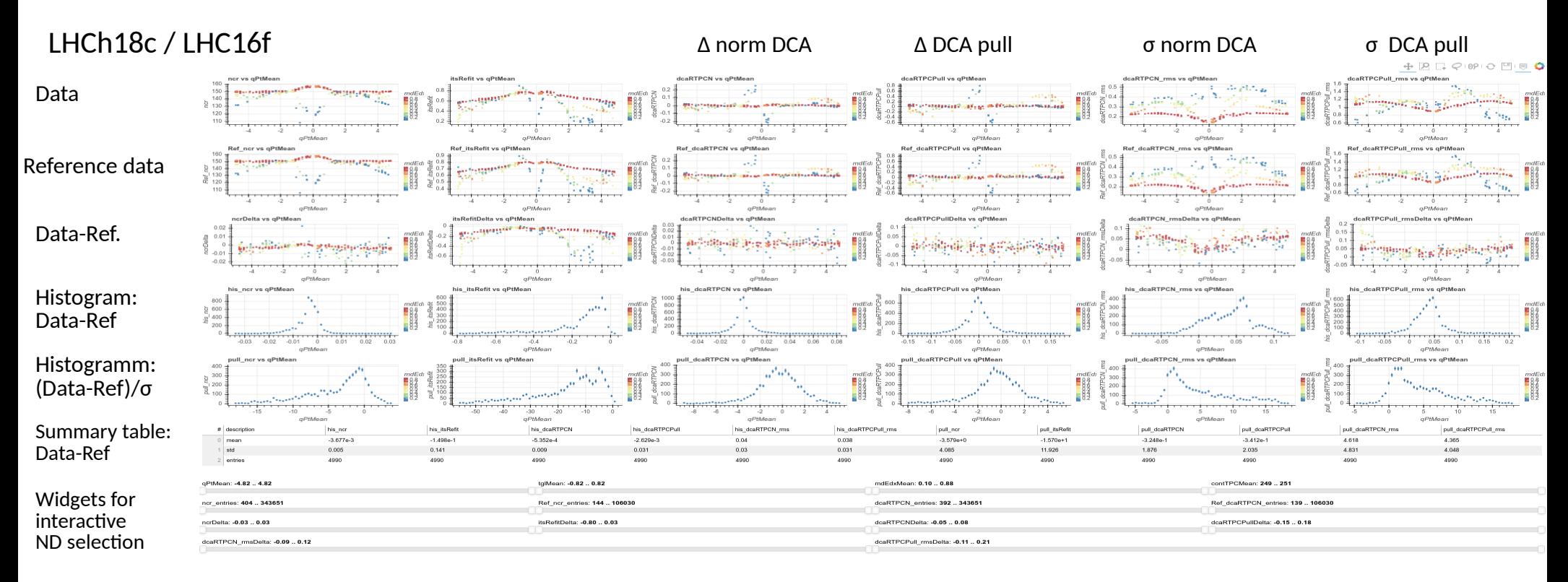

#### **Test data/Data, production/reference production, Period/Period, Data/MC**

Production comparison in many dimensions (q/Pt,pz/pt,MIP/dEdx, mult) Interactive browsing/histograms/aggregation in ND

•  $\Delta$  and pulls ( $\Delta$  normalized to error)

### **Example above used for the low magnetic field (B=0.2T) reconstruction production preparation**

## **Performance diff - ALICE performance MC/data:** TPC+ITS QA

[http://aliperf0.web.cern.ch/aliperf0/alice/data/2018/LHC18c/pass2\\_CENT\\_syst\\_err/dashboard/LHC21a6\\_cent\\_kink5sigma/fig2/compDefaultV2LHC18c\\_pass2\\_CENT\\_syst\\_errLHC21a6\\_cent\\_kink5sigmaHistComp.html](http://aliperf0.web.cern.ch/aliperf0/alice/data/2018/LHC18c/pass2_CENT_syst_err/dashboard/LHC21a6_cent_kink5sigma/fig2/compDefaultV2LHC18c_pass2_CENT_syst_errLHC21a6_cent_kink5sigmaHistComp.html)

#### **LHC18c / MC LHC21a6**

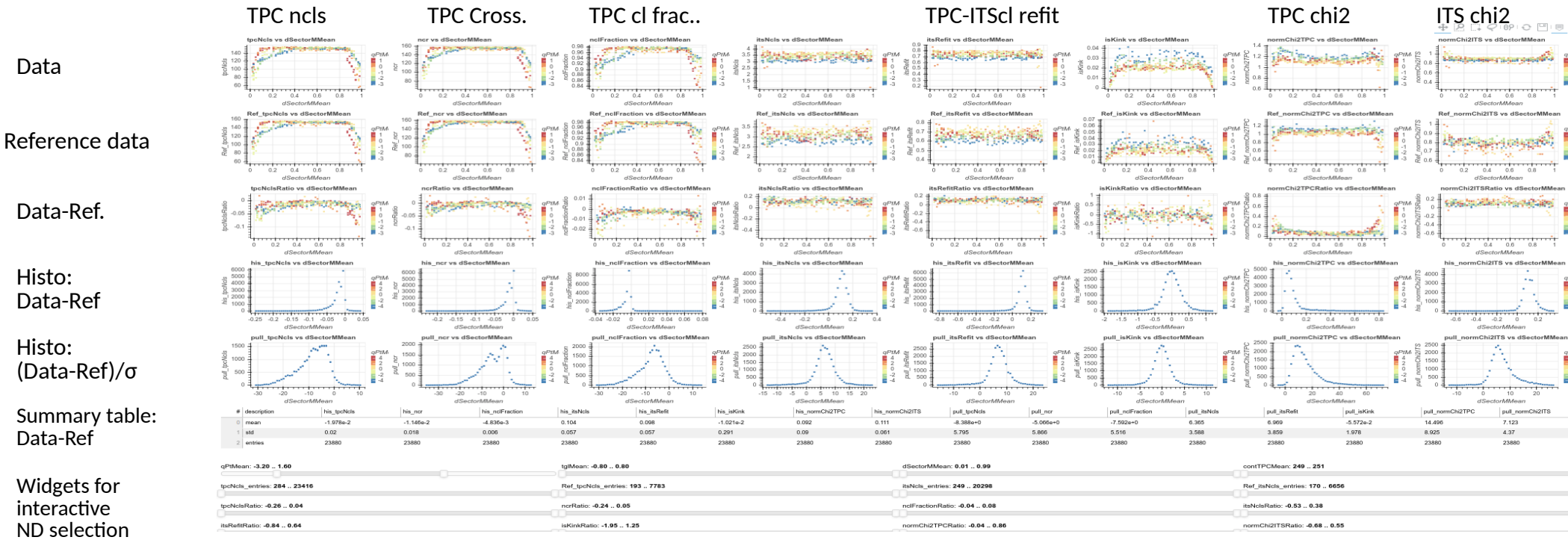

#### **Test data/Data, production/reference production, Period/Period, Data/MC**

Production comparison in many dimensions (q/Pt, pz/pt, sector distance,mult ) Interactive browsing/histograms/aggregation in ND

•  $\Delta$  and pulls ( $\Delta$  normalized to error)

## $f(A,B,C,D) = 2*A*sin(n*2*pi*C) + B*noise$

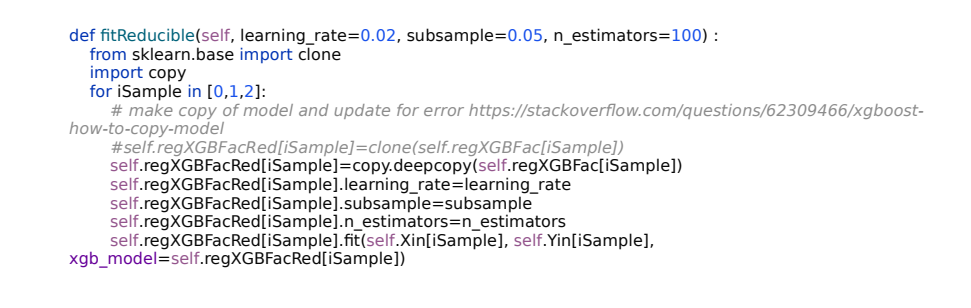

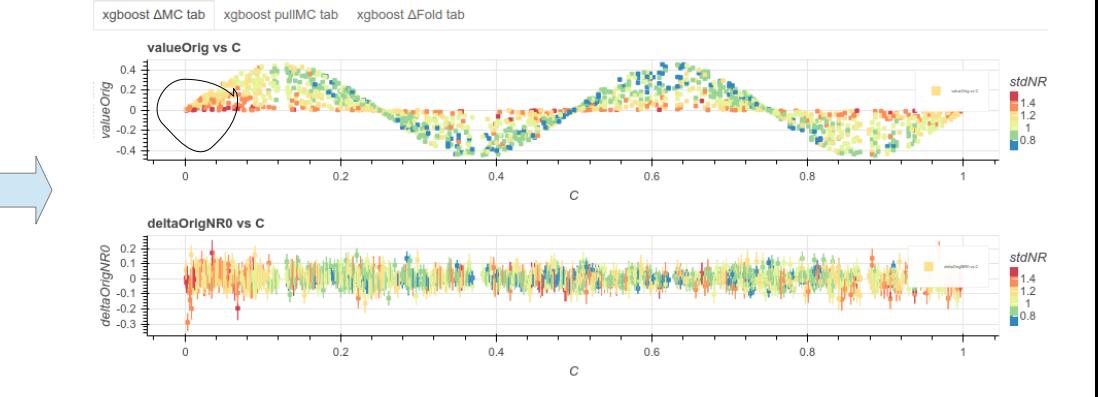

df = pd.DataFrame(np.random.random\_sample(size=(nPoints, 4)), columns=list('ABCD')) df["B"]=df["B"]+0.5  $df['noise'] = no.random.normal(0, stdIn, nPoints)$ 

 $df="noise" = (no.random.randnom(nPoints) < outFraction)*no.random.normal(0, 2, nPoints)$ 

## 4D Uniform input Local reducible (color code) error increased at the boundaries

#### Reducible error estimated using spread of the xgboost in iterations after "early stop". Keeping all parameters - reducing subsample and learning\_rate

[https://indico.cern.ch/event/1147231/contributions/4815612/attachments/2424564/4150687/MIxgboostErrPDF\\_n2\\_stdIn0.2\\_nPoints200000.html](https://indico.cern.ch/event/1147231/contributions/4815612/attachments/2424564/4150687/MIxgboostErrPDF_n2_stdIn0.2_nPoints200000.html) [https://indico.cern.ch/event/1147231/contributions/4815612/attachments/2424564/4150688/MIxgboostErrPDF\\_back11042022.ipynb](https://indico.cern.ch/event/1147231/contributions/4815612/attachments/2424564/4150688/MIxgboostErrPDF_back11042022.ipynb)

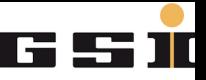

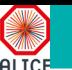

# V0 invariant mass bias study example Work in progress

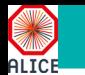

Uncertainty estimated using statistics of individual trees

Local statistics (stat library)

- mean, median, trim mean
- std, trimmed std
- quantiles

## Interpretation of local statistics settings dependent  $\Box$

 $\bullet$  max depth = None

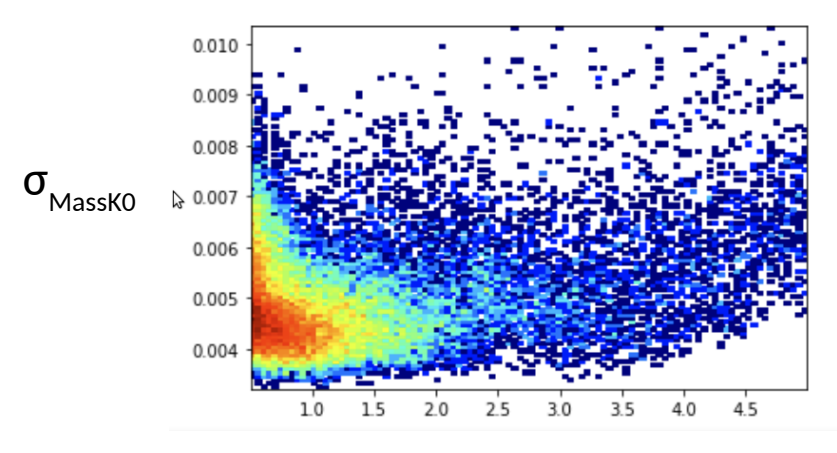

Signature: predictRFStat(rf, X, statDictionary, n\_jobs) Docstring: predict statistics from random forest : param rf: external of random forest object<br>: param X: external of range input vector - input vector :param statDictionary: - dictionary of statistics to predict - number of parallel jobs for prediction :return: dictionary with output statisttics File: ~/github/RootInteractive/RootInteractive/MLpipeline/MIForestErrPDF.py function

#### Extract PDF for RF residuals

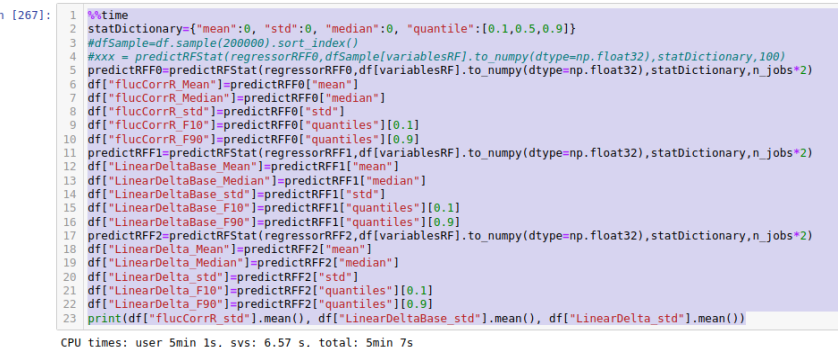

Wall time: 1min 23s